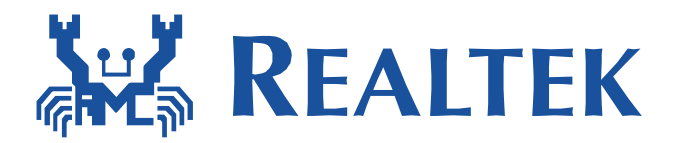

 $\overline{a}$ 

# **Quick Guide for Wake on WLAN**

Date: 2019/2/26 Version: 0.8

# **Quick Start Guide for Wake on Lan**

# **(1) Support list:**

.) USB interface: 8188EU, 8188CU, 8192DU, 8192EU, 8723BU, 8812AU, 8821AU, 88x2BU, 8188FU, 8723DU .) SDIO interface: 8189ES, 8189FS, 8723BS, 8703C, 8192ES, 88x2BS, 8821AS, 8703BS, 8723DS, 8723CS. .)PCI-E interface: 8812AE, 8821AE, 88x2BE, 8821CE, 8723BE.

## **(2) Requirements of wakeup via in-band and out-band methods:**

- .) In-band requirements:
- SDIO Interface:
	- $\checkmark$  SDIO host MUST support remote wakeup feature.
	- $\checkmark$  SDIO data1 MUST be wakeup source in the host platform.
	- $\checkmark$  The platform MUST keep power to WiFi chip in suspend state.
	- $\checkmark$  The platform MSUT work fine between suspend and resume.
- USB Interface:
	- USB host MUST support remote wakeup feature.
	- $\checkmark$  The platform MUST keep power to WiFi chip in suspend state.
	- $\checkmark$  The platform MSUT work fine between suspend and resume.
- PCI Interface:
	- $\sqrt{PCI}$  host MUST support remote wakeup feature.
	- $\checkmark$  The platform MUST keep power to WiFi chip in suspend state.
	- $\checkmark$  The platform MSUT work fine between suspend and resume.
- .) Out-band requirements:
	- The GPIO of the **PLATFORM** MUST be wakeup source.
	- $\checkmark$  The platform MUST keep power to WiFi chip in suspend state.
	- $\checkmark$  The platform MSUT work fine between suspend and resume.
	- $\checkmark$  The WIFI module MUST have the GPIO wakeup pin.

## **(3) Driver Configuration for Wake on WLAN:**

.) In-band configuration:

If using **SDIO DATA1 pin** or **USB protocol D+/D- toggle** in-band method to wakeup the host, driver need to do is only switch **CONFIG\_WOWLAN** from "n" to "y" in Makefile as Figure 1.

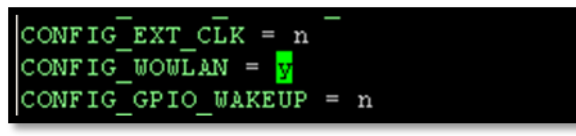

(Figure 1)

.) Out-band configuration:

If using out-band method, driver need to do is modify Makefile and config GPIO. The detail is as following:

Makefile Configuration:

Switch **CONFIG\_WOWLAN** and **CONFIG\_GPIO\_WAKEUP** from "n" to "y" as Figure 2.

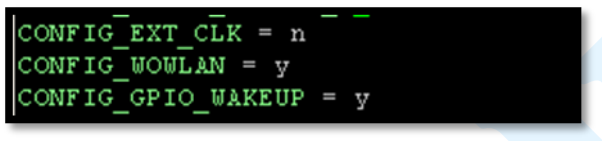

(Figure 2)

- GPIO Configuration:
	- If use the module package, please use the driver default value. The default value depends on HDK document.
	- If there is any customized requirement about modify WIFI GPIO number, please modiy the value of CONFIG\_WAKEUP\_GPIO\_IDX in Makefile and **please contact with RTK technical support team first**.
	- User could use "proc" subsystem to modify the behavior of WIFI GPIO when receive wakeup up packet in non-suspend state.
		- wowlan\_gpio\_info to show WIFI wakeup host GPIO number and high active value:

**cat /proc/net/rtlxxxx/wlanX/wowlan\_gpio\_info**

modify high active form  $0$  to 1 in wowlan gpio info:

**echo 1 > /proc/net/rtlxxxx/wlanX/wowlan\_gpio\_info high\_active = 0 means pull low wake. (default)**

**high\_active = 1 means pull high wake.**

```
isaac@isaac-B33E:~$ cat /proc/net/rtl8723bu/wlan50/wowlan gpio info
wakeup gpio idx: 14
high active: 0isaac@isaac-B33E:-$ echo 1 > /proc/net/rtl8723bu/wlan50/wowlan gpio info
isaac@isaac-B33E:-$ cat /proc/net/rtl8723bu/wlan50/wowlan gpio info
wakeup gpio idx: 14
high active: 1
```
(Figure 3)

#### CONFIG\_WAKEUP\_TYPE:

If the setting of Makefile is CONFIG\_WAKEUP\_TYPE =  $0x7$ , it means that WOWLAN supports "deauth wake up", "unicast wake up" and "magic packet wake up". The detail description is bit0: magic pkt, bit1: unicast and bit2: deauth.

.) Setup the wake up pattern, **ONLY** support on driver version v5.1.0 or later:

#### **iwpriv:**

iwpriv wlanX wow set pattern pattern=[pattern] **Examples:** wake up on any packets sent to MAC 00:E0:4C:01:F0:EE iwpriv wlanX wow\_set\_pattern pattern=00:E0:4C:01:F0:EE

 **echo pattern into wow\_pattern\_info:** echo [pattern] > /proc/net/rtl8xxx/wlanx/wow\_pattern\_info **Examples:** wake up on any packets sent to MAC 00:E0:4C:01:F0:EE

\$ echo 00:E0:4C:01:F0:EE > /proc/net/rtl8xxx/wlanx/wow\_pattern\_info

- .) clean wake up patterns, **ONLY** support on driver version v5.1.0 or later:
	- **iwpriv:**

iwpriv wlanX wow set pattern clean

**Examples:**

wake up on any packet sent to MAC 00:E0:4C:01:F0:EE

#### **echo clean:**

\$echo clean> /proc/net/rtl8xxx/wlanx/wow\_pattern\_info

#### **Patter Format:**

The pattern begins with an 802.3 (Ethernet) header with the correct src/dest MACs base on IPv4. All of the following parameters are need to use **HEX format**. The more information is as following:

AA:AA:AA:AA:AA:AA:BB:BB:BB:BB:BB:BB:CC:CC:DD:-:-:-:-:-:-:-:-:EE:-:-: FF:FF:FF:FF:GG:GG:GG:GG:HH:HH:II:II

- A: Ethernet destination address
- B: Ethernet source address
- C: Ethernet protocol type
- D: IP header VER + Hlen, use: 0x45 (4-is for ver. 4, 5 is for len. 20)
- E: IP protocol
- F: IP source address (192.168.0.1  $\rightarrow$  C0:A8:00:01)
- G: IP destination address (192.168.0.4  $\rightarrow$  C0:A8:00:04)
- H: Source port (1024: 04:00)
- I: Destination port (1024: 04:00)

#### **(4) The wake up reason table:**

The DUT could be waked up by the WIFI chip with the following reasons:

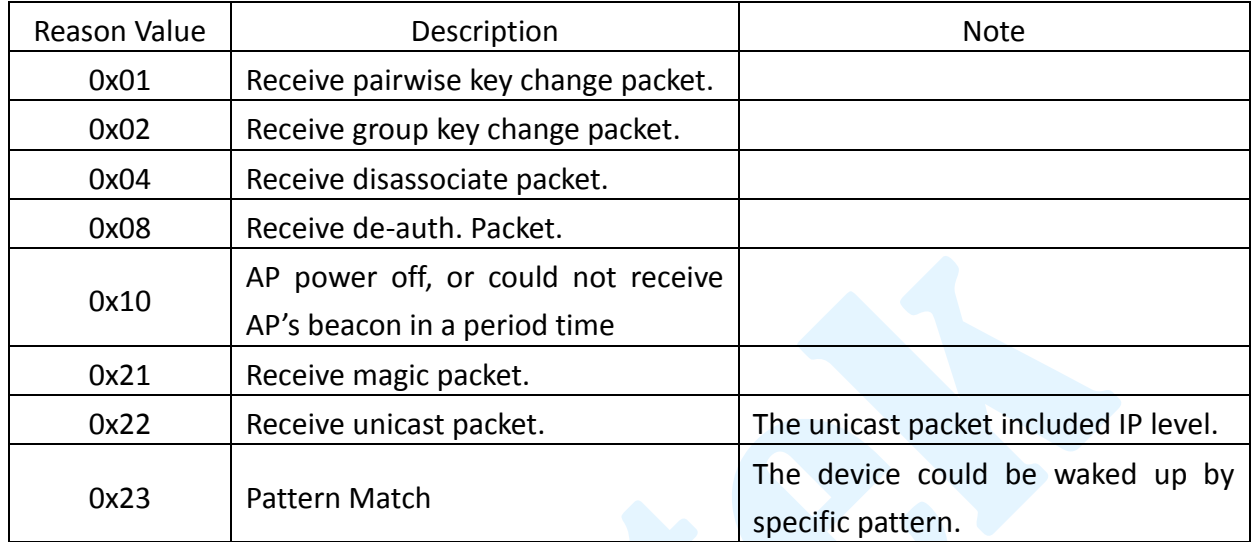

#### **(5) wpa\_supplicant Configuration for Wake on WLAN:**

**The configuration file of wpa\_supplicant should add "wowlan\_triggers=any" when the driver adopt CFG80211 interface in the linux kernel. If there is no "wowlan\_triggers=any", the CFG80211 module will send disconnect command to wifi driver and the wake on WLAN function will fail. Ex:**

```
ctrl_interface=/var/run/wpa_supplicant
#update_config=1
wowlan_triggers=any
#connect to open network
network={
   ssid="SSID"
   psk="12345678"
}
```
**The wpa\_supplicant need to restart again after the wifi device/driver remove and insert.**

#### **The below command can check the wowlan status of CFG80211:**

```
//get the phy number mapping to wlan interface
#iw dev
phy#135
          Interface wlan1
                    ifindex 138
                    type managed
phy#134
```
Interface wlan20

# ifindex 137 type managed

//get the wowlan status, below is correct #iw phy134 wowlan show WoWLAN is enabled: \* wake up on special any trigger //below wowlan status is wrong iw phy134 wowlan show WoWLAN is disabled.